## $Recursion - An Example$

## import turtle

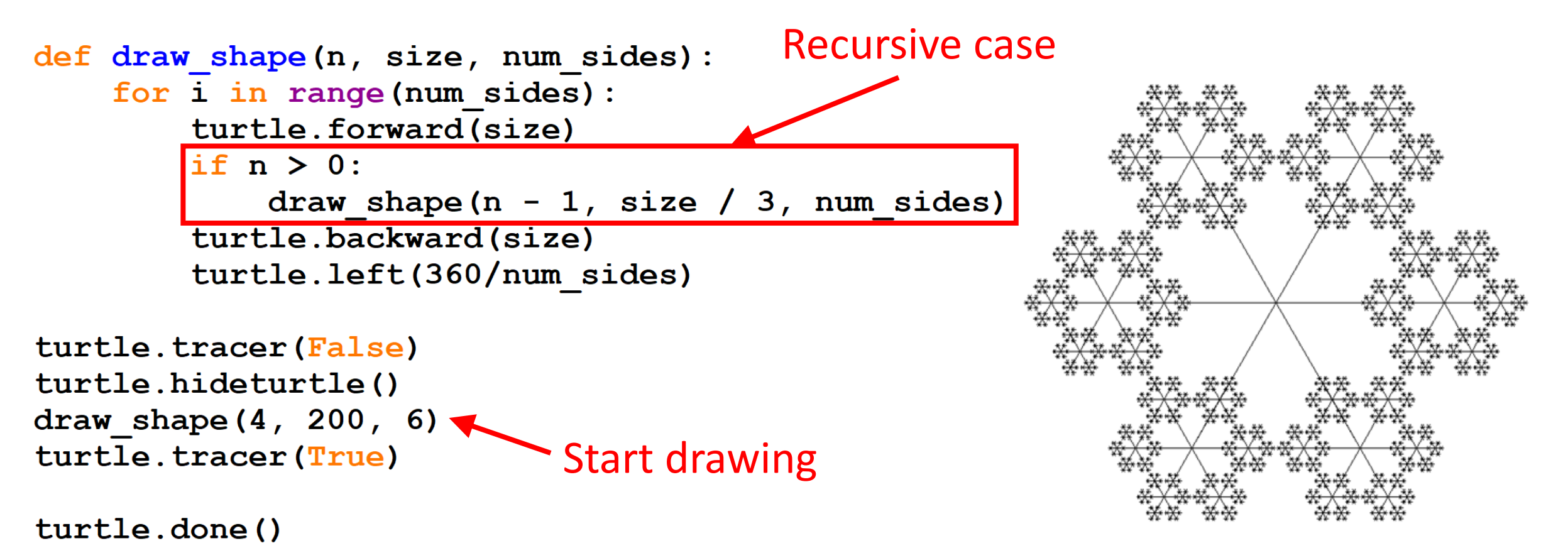